## DOSSIER SYNDICAL DE PROM TITULA **ð a** E STAGIA **ð a** E MA<del>ð</del> a

(mettre une croix dans la case correspond Syndique) é cgt õ qo uni o nõq

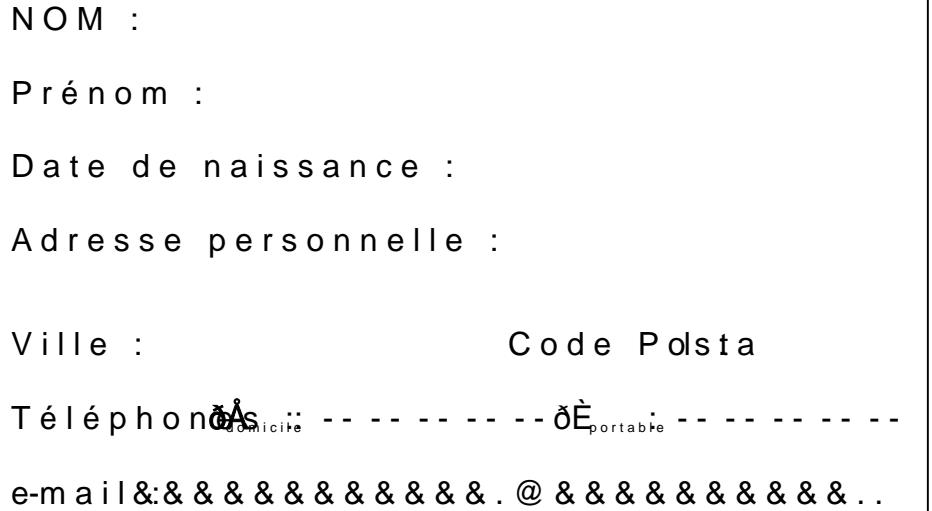

VERSAILI

Corp: s& & & Grad:ðq Classe Normald & Hors Classe

(Voir dernier arrêté de promotion)

 $E$ chelon act $\mathcal{R}^{\beta}$ le  $\beta$ échelon

Disciplin& & & & & & & & & & & & ...

Type d établiss& & & & & &  $(LPO, Lycée, LP,  $\epsilon$ ophègERSA, IUFM etc.)$ 

Affectation actuelle

Nom de l établissement : & & & & & & & & & & & & & & & & & & & & & & & & & & & &...

Adresse : & & & & & & & & & & & & & & & & & & & & & & & & & & & & & & & & & & &..

## Situation administrative

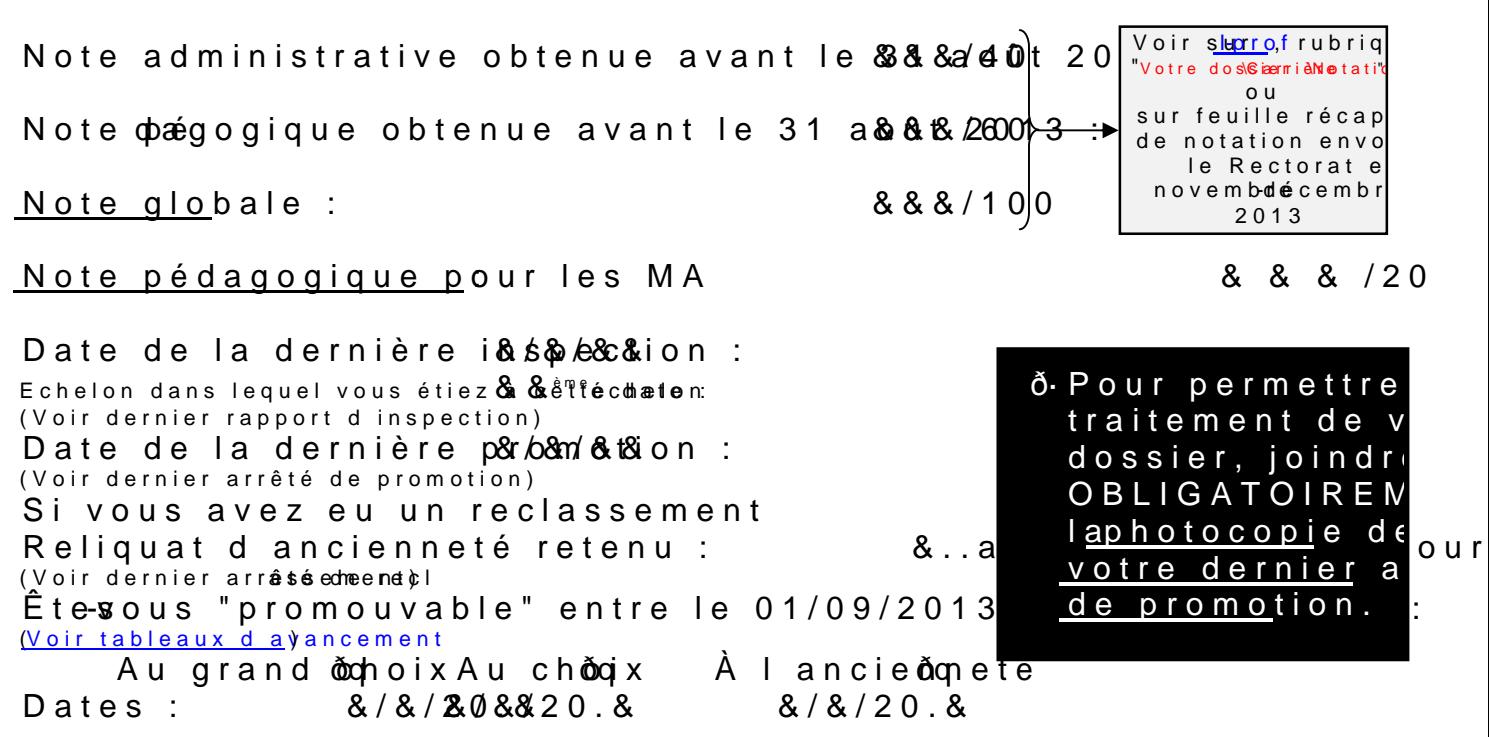